## Accessing the full FT ePaper

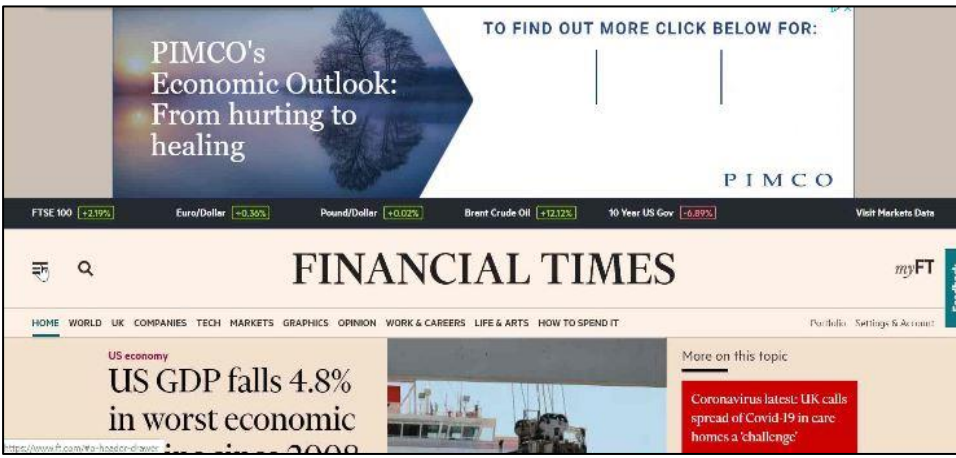

*Figure 1 Ensure you are logged into Ft.com. Select menu icon on the left*

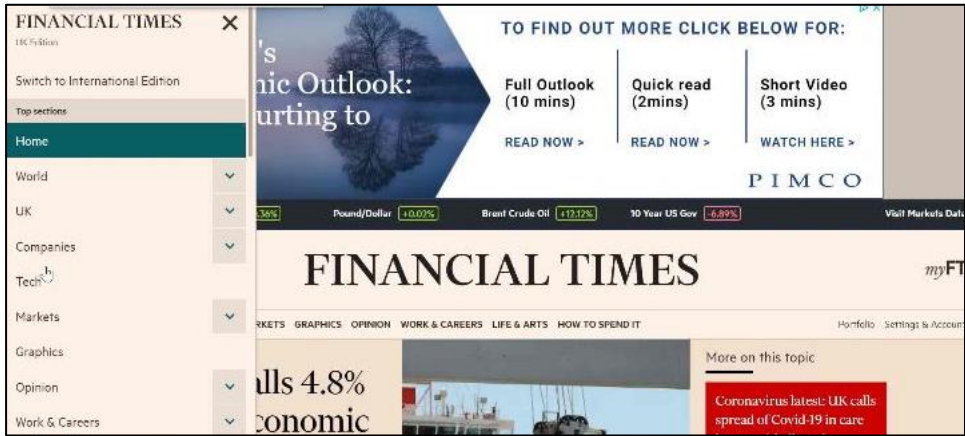

*Figure 2 Scroll down the menu*

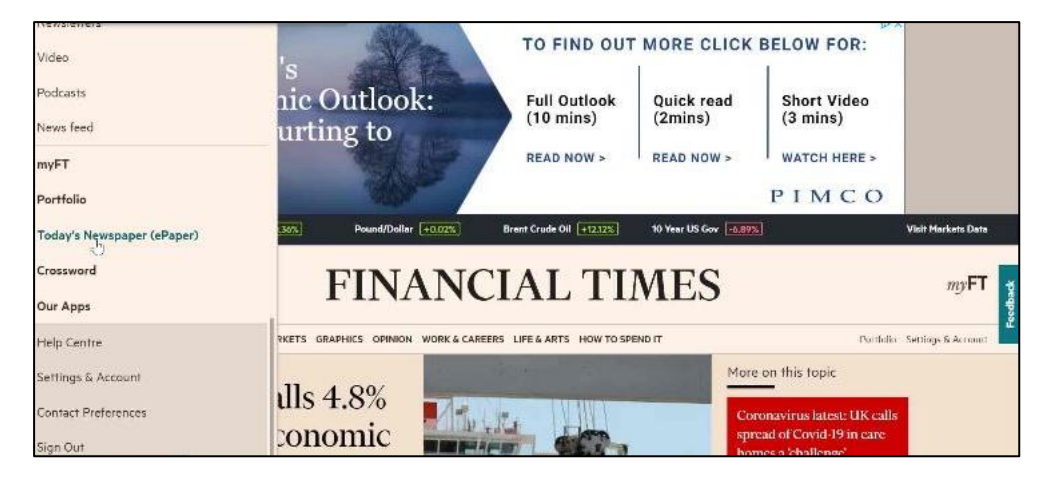

*Figure 3 Until you reach Today's Newspaper (ePaper)*

## Accessing the full FT ePaper

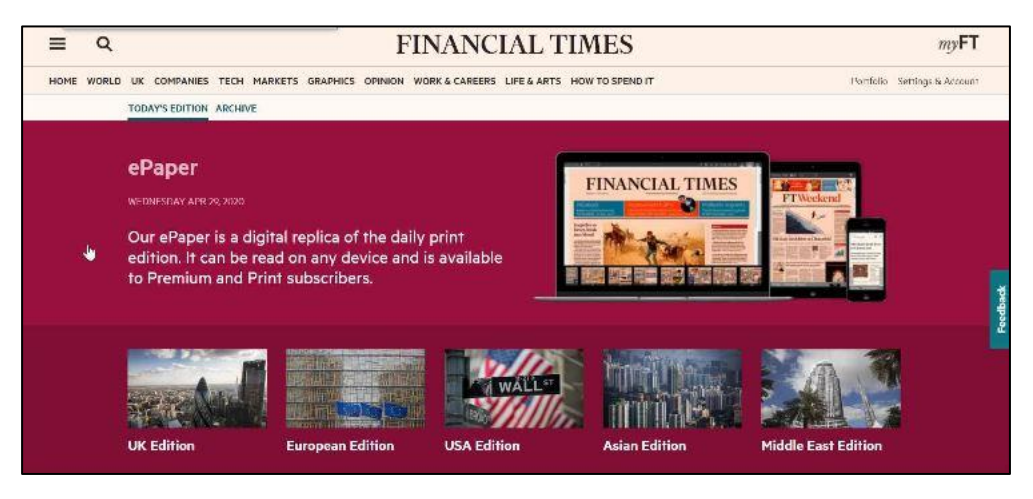

*Figure 4 Select the edition you wish to view*

| ≡ | RECENT EDITIONS.  |                                | <b>FINANCIAL TIMES</b> |                   |                                 |         |                                                                                                    | <b>BOWLOG</b> | Q<br><b>SEARCH</b> |   |                           | 雷<br><b>VTPH</b> | ۰<br>OPTION   |
|---|-------------------|--------------------------------|------------------------|-------------------|---------------------------------|---------|----------------------------------------------------------------------------------------------------|---------------|--------------------|---|---------------------------|------------------|---------------|
|   | <b>FRONT PAGE</b> | <b>COMPANIES &amp; MARKETS</b> | MARKET DATA            | ARTS & TELEVISION | LETTERS                         | OPINION | THE LEX COLLIMN                                                                                                    |               | ПП                 | Q |                           |                  | $\rightarrow$ |
|   |                   |                                |                        |                   |                                 |         |                                                                                                    |               |                    |   |                           |                  |               |
|   |                   | <b>FINANCIAL TIMES</b>         |                        |                   |                                 |         |                                                                                                    |               |                    |   |                           |                  |               |
|   |                   | <b>WEDNESDAY 29 APRIL 2020</b> |                        |                   | <b>WORLD BUSINESS NEWSPAPER</b> |         |                                                                                                    |               |                    |   | USA \$2.50 Canada £\$3.00 |                  |               |
|   | Covid-19: the     |                                |                        |                   |                                 |         | • Crisis poses uncomfortable questions over financial fragility - MARTIN WOLF<br>. Without private capital, more companies will go to the wall - JON GRAY |               |                    |   |                           |                  |               |
|   |                   | global impact                  |                        |                   |                                 |         | Golf course walks could ease urbanites' craving for space - IZABELLA KAMINSKA                                                                             |               |                    |   |                           |                  |               |
|   |                   |                                |                        |                   |                                 |         |                                                                                                    |               |                    |   |                           |                  |               |
|   | Wave of relief    |                                |                        |                   |                                 |         |                                                                                                    |               | <b>Briefing</b>    |   |                           |                  |               |

*Figure 5 The newspaper will load in your screen. Use the arrows at the top of the screen to move between pages*

We hope you found this guide useful. For further assistance please email [lib-gsbs@gcu.ac.uk](mailto:lib-gsbs@gcu.ac.uk)